- [Colophon](#page-0-0)
- [Agenda](#page-0-1)
- Circuit [Transformation](#page-0-2) from Time to Complex Frequency
- Complex [Impedance](#page-2-0)  $Z(s)$
- Complex [Admittance](#page-3-0)  $Y(s)$
- [Reference](#page-3-1)

# Unit 3.3: Using Laplace Transforms for Circuit Analysis

### **Contents**

The preparatory reading for this section is [Chapter](https://ebookcentral.proquest.com/lib/swansea-ebooks/reader.action?docID=3384197&ppg=101) 4 [[Karris,](file:///Users/eechris/code/src/github.com/cpjobling/eg-247-textbook/_build/html/zbib.html#id7) 2012] which presents examples of the applications of the Laplace transform for electrical solving circuit problems.

### <span id="page-0-2"></span>Circuit Transformation from Time to Complex **Frequency**

#### <span id="page-0-0"></span>Colophon

An annotatable worksheet for this presentation is available as **[Worksheet](https://cpjobling.github.io/eg-247-textbook/laplace_transform/3/worksheet6.html) 6**.

- The source code for this page is laplace transform/3/circuit analysis.ipynb.
- You can view the notes for this presentation as a webpage [\(HTML\)](https://cpjobling.github.io/eg-247-textbook/laplace_transform/3/circuit_analysis.html).
- This page is downloadable as a [PDF](https://cpjobling.github.io/eg-247-textbook/laplace_transform/3/circuit_analysis.pdf) file.

#### <span id="page-0-1"></span>Agenda

We look at applications of the Laplace Transform for

- Circuit transformation from Time to Complex Frequency
- Complex impedance
- Complex admittance

#### Time Domain Model of a Resistive Network

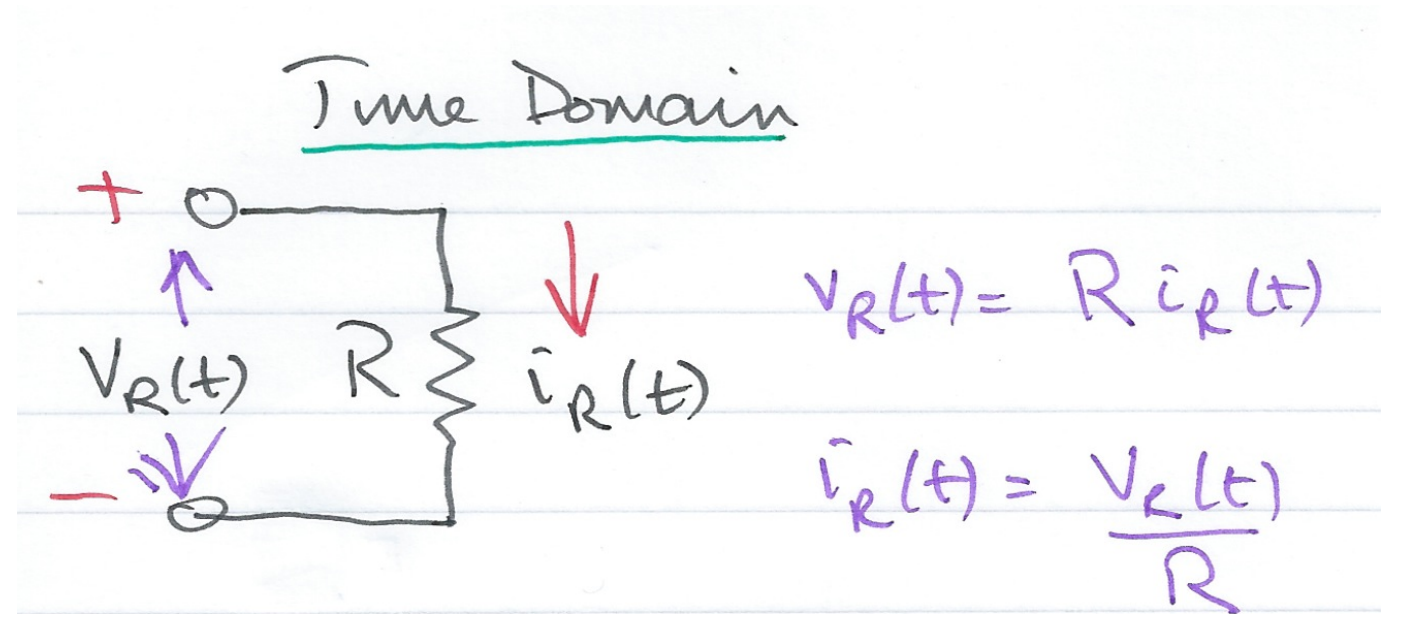

#### Complex Frequency Domain Model of a Resistive Circuit

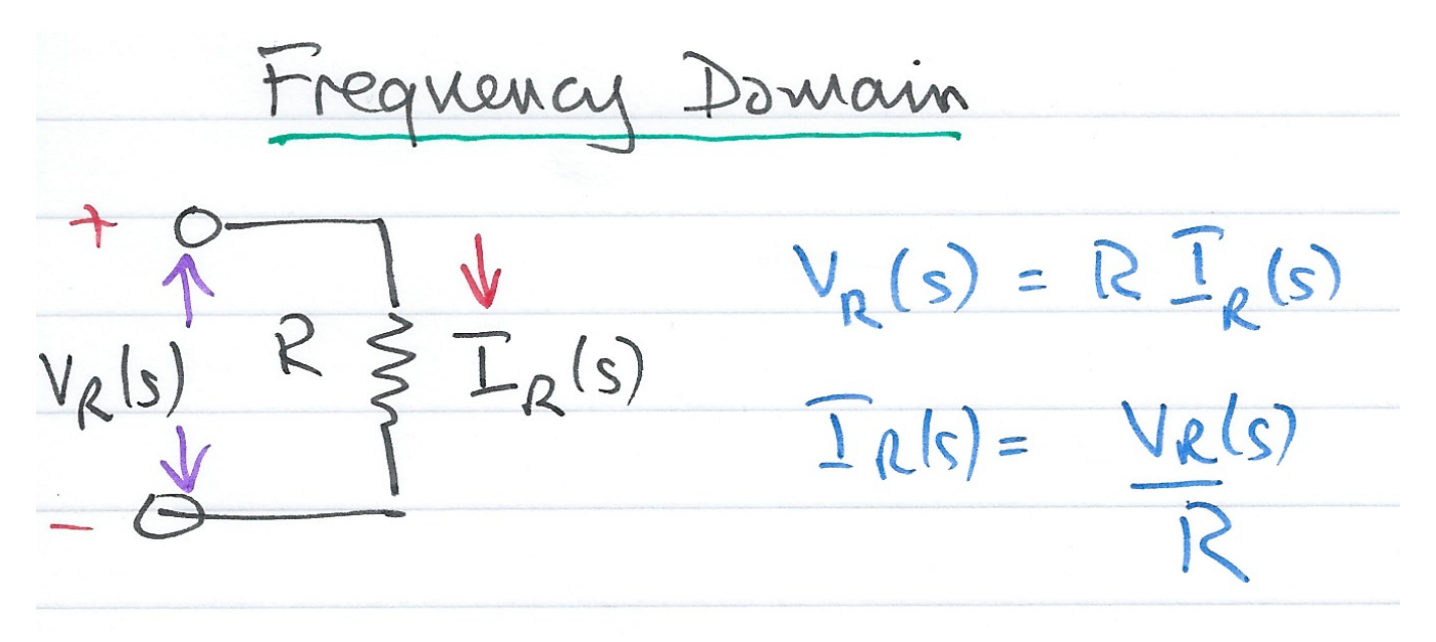

Time Domain Model of an Inductive Network

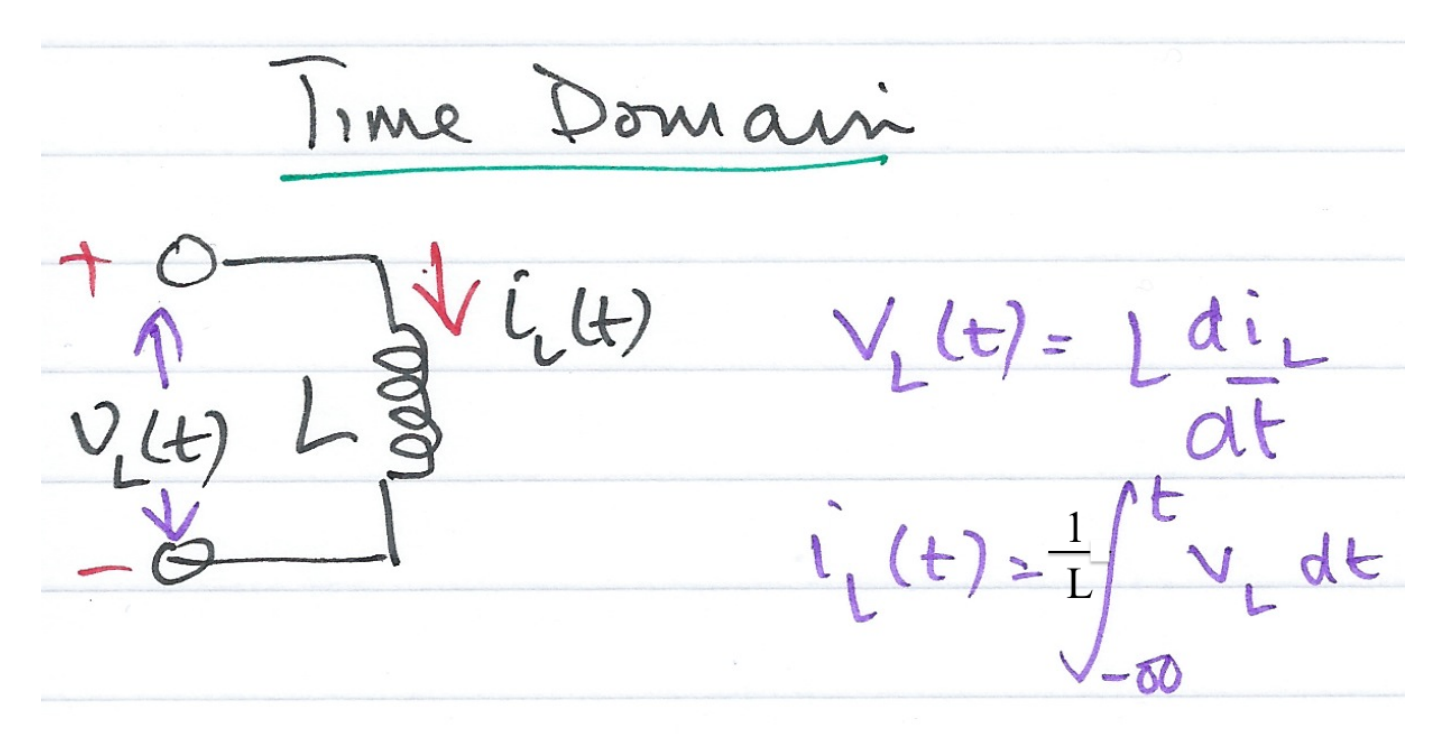

Complex Frequency Domain Model of an Inductive Network

Domain trequency  $T_L(s)$   $V_L(s) = SLT_C(s) - Li_L(s)$ <br> $Li_L(0^-)$   $T_L(s) = \frac{V_L(s) + Li_L(0^-)}{1 - 2}$ Initial Current

#### Time Domain Model of a Capacitive Network

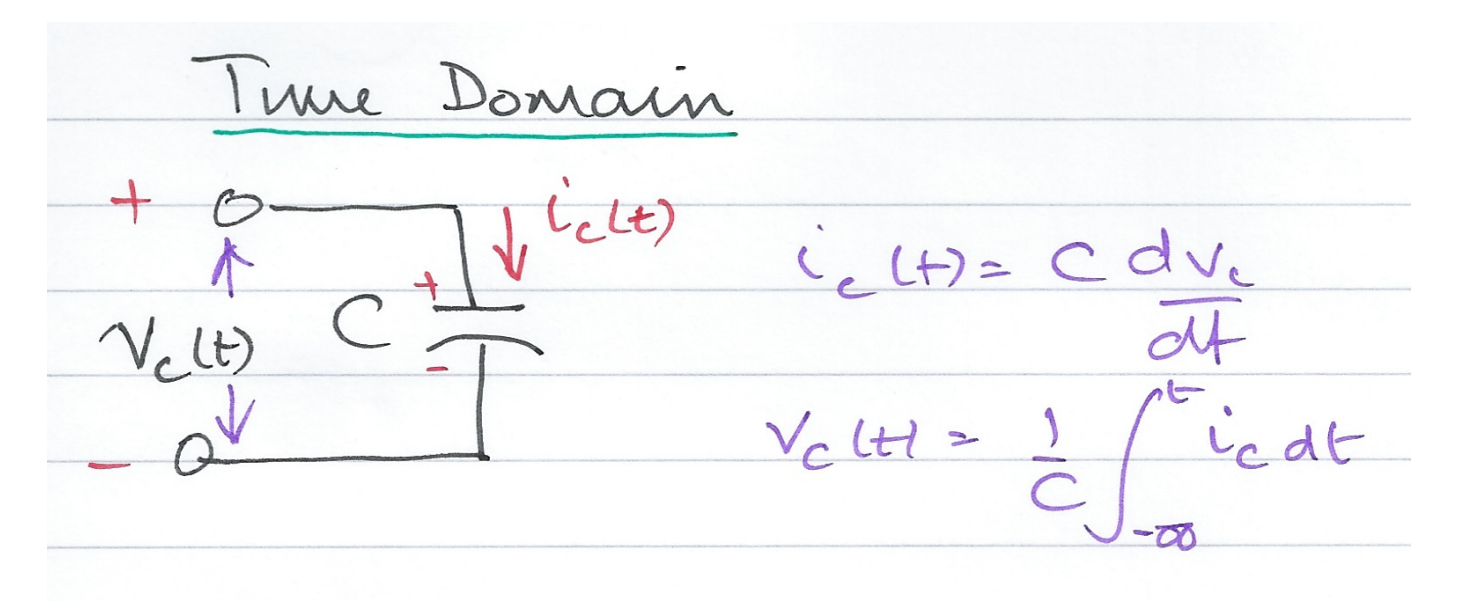

#### Complex Frequency Domain of a Capacitive Network

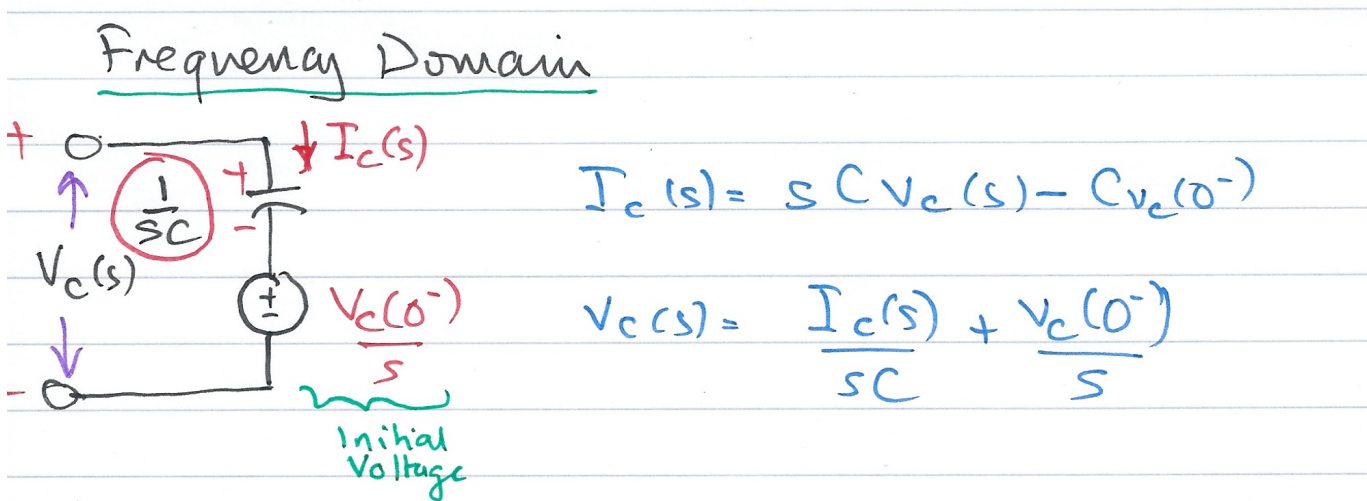

#### Examples

We will work through these in class. See [worksheet](file:///Users/eechris/code/src/github.com/cpjobling/eg-247-textbook/_build/html/laplace_transform/3/worksheet6.html) 6.

## <span id="page-2-0"></span>Complex Impedance  $Z(s)$

Consider the  $s$ -domain RLC series circuit, where the initial conditions are assumed to be zero.

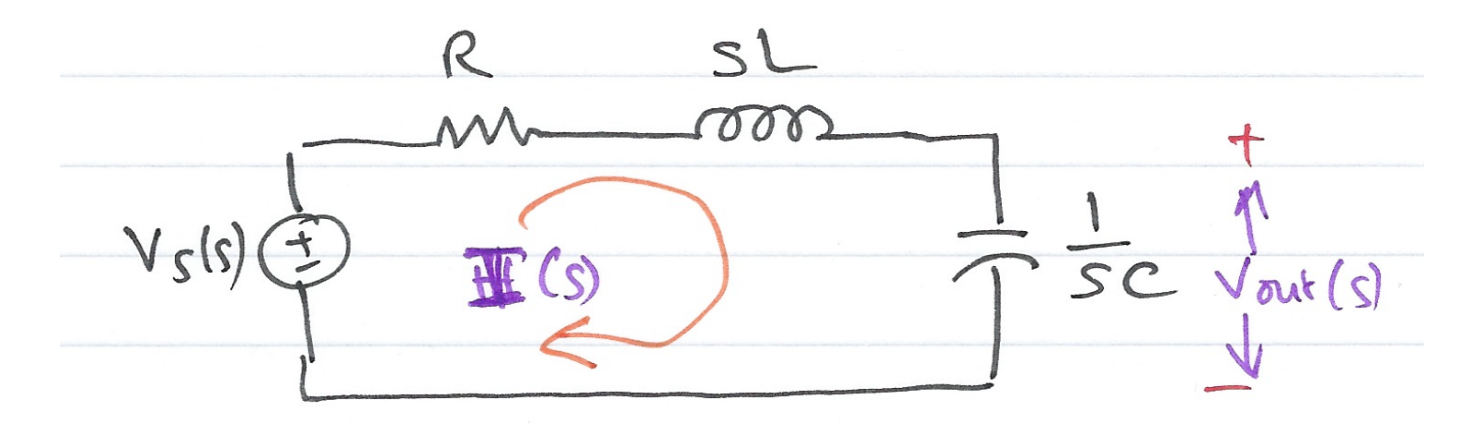

Since  $s = \sigma + j \omega$  is a complex number,  $Z(s)$  is also complex and is known as the co*mplex* input impedance of this RLC series circuit.

For this circuit, the sum

represents that total opposition to current flow. Then,

where

$$
R+sL+\frac{1}{sC}
$$

$$
I(s)=\frac{V_s(s)}{R+sL+1/(sC)}
$$

and defining the ratio  $V_s(s)/I(s)$  as  $Z(s)$ , we obtain

$$
Z(s)=\frac{V_s(s)}{I(s)}=R+sL+\frac{1}{sC}
$$

The  $s$ -domain current  $I(s)$  can be found from

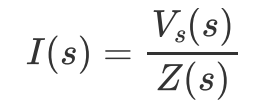

$$
Z(s) = R + sL + \frac{1}{sC}.
$$

## <span id="page-3-0"></span>Complex Admittance  $Y(s)$

Consider the  $s$ -domain GLC parallel circuit shown below where the initial conditions are zero.

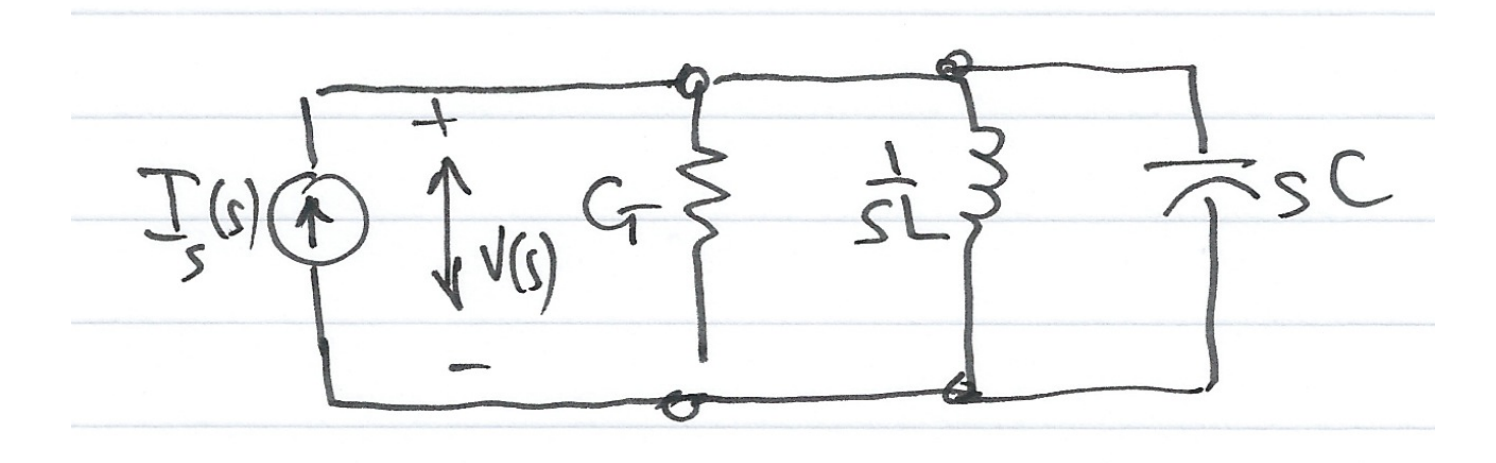

file:///Users/eechris/code/src/github.com/cpjobling/eg-247-textbook/\_build/html/laplace\_transform/3/circuit\_analysis.html 4/4

For this circuit

where

### <span id="page-3-1"></span>Reference

#### See **Bibliography**.

$$
GV(s)+\frac{1}{sL}V(s)+sCV(s)=I_s(s)\\ \biggl(G+\frac{1}{sL}+sC\biggr)V(s)=I_s(s)
$$

Defining the ratio  $I_s(s)/V(s)$  as  $Y(s)$  we obtain

$$
Y(s)=\frac{I_s(s)}{V(s)}=G+\frac{1}{sL}+sC=\frac{1}{Z(s)}
$$

The  $s$ -domain voltage  $V(s)$  can be found from

$$
V(s)=\frac{I_s(s)}{Y(s)}
$$

$$
Y(s) = G + \frac{1}{sL} + sC.
$$

 $Y(s)$  is complex and is known as the co*mplex input admittance* of this GLC parallel circuit.

By Dr Chris P. Jobling © Copyright Swansea University (2019-2022).

This page was created by Dr Chris P. [Jobling](https://www.swansea.ac.uk/staff/engineering/c.p.jobling/) for Swansea [University](https://www.swansea.ac.uk/).